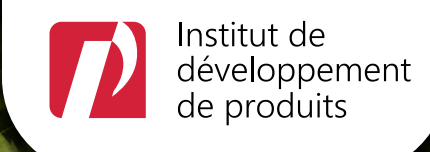

# ÉCOCONCEPTION:

## Passez à l'action!

## *Comment innover de façon durable et responsable dans mon entreprise?*

À tous les gestionnaires et concepteurs désireux d'initier une démarche d'innovation durable en développement de produits, de revoir et d'améliorer leurs pratiques en ce domaine, voici un programme de formation pour vous aider à amorcer cette transition.

#### Cette formation-action vous apportera les bénéfices suivants:

- > la connaissance des bonnes pratiques de la démarche d'écoconception
	- > la mesure de l'impact environnemental d'un de vos produits et,
	- > l'amorce d'un projet d'écoconception dans votre entreprise avec des outils concrets

Formule «PLUS» optionnelle: profitez d'un accompagnement personnalisé pour vous aider dans l'intégration de la démarche et d'outils pour opérer une réflexion stratégique.

Ce programme de 15 heures est réparti sur cinq demi-journées en mode virtuel débutant le 16 janvier 2024.

En savoir plus >

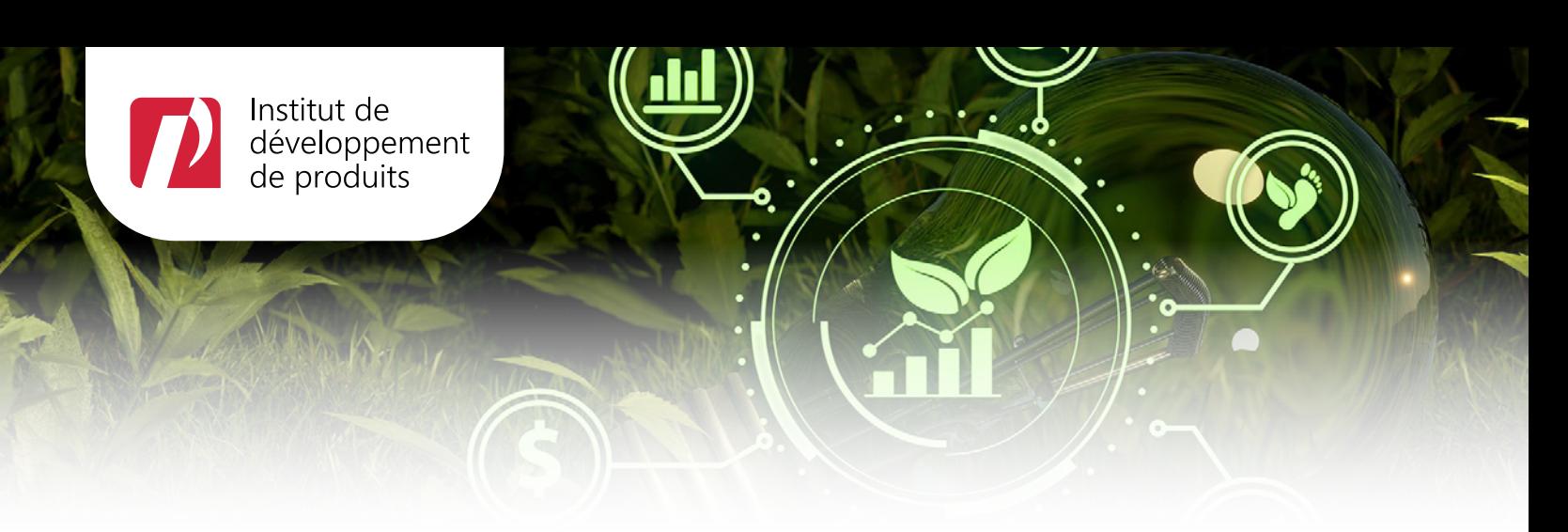

### Pourquoi est-ce important de démarrer un projet d'écoconception?

 *Mettre en œuvre un programme de réduction des impacts environnementaux de vos produits n'est pas seulement meilleur pour*  la planète mais également pour la profitabilité de l'entreprise et les relations *avec vos parties prenantes, en plus de constituer un puissant moteur d'innovation. Êtes-vous prêt? '' ''*

– Laurent Gauthier-Pelletier, formateur

Ne restez pas seul avec ce défi et rejoignez un groupe qui partage les mêmes enjeux !

Je m'inscris >

*«Cette formation nous démontre les bienfaits d'une démarche d'écoconception et comment l'intégrer dans un processus de développement de produits déjà en place. Les stratégies apprises et les outils reçus aident des entreprises comme la nôtre à affronter les nouveaux défis environnementaux. »*

– Anthony Lamonde, ingénieur Nouveaux produits R-D, Garant

Les activités de l'IDP sont rendues possibles grâce à l'appui financier de ses partenaires :

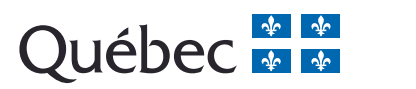

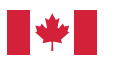

Développement économique Canada pour les régions du Québec

Canada Economic Development for Quebec Regions

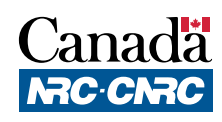